# **2016.11.18 - Helium Polish version 5.6.89.1, report.dll version 2.10.11.1, BrilRecon.dll version 1.1.19.1, report templates dd 18.11.2016**

Release contains:

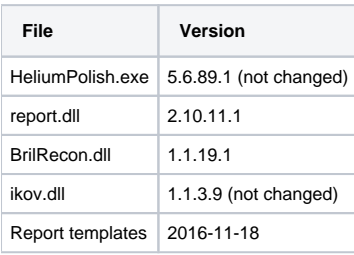

In this version we made the following changes:

- [Model building](#page-0-0) • [Reports](#page-0-1)
	- <sup>o</sup> [New pictures in reports for RBC](#page-0-2)
	- <sup>o</sup> [Octagon Brilliant cut and report](#page-2-0)
	- <sup>o</sup> [Triangle cut updates](#page-5-0)
	- ["Area of projection" parameter](#page-6-0)
	- [Min and max of Pavilion painting and Crown painting](#page-6-1)

## <span id="page-0-0"></span>Model building

Algorithm for distinguishing Round Brilliant from Cushion, Oval from Cushion and Oval from Marquise is improved.

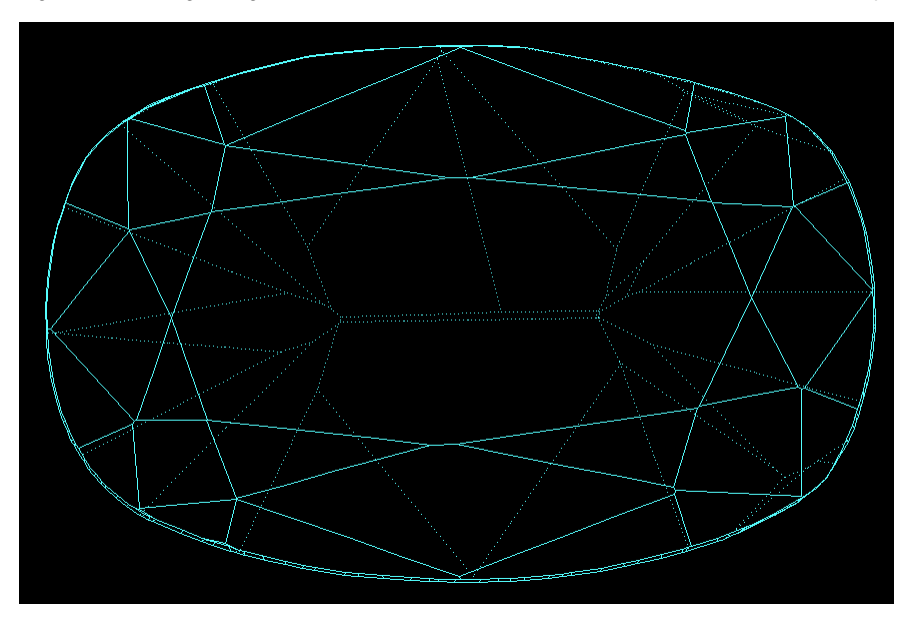

A sample Cushion stone which was previously incorrectly determined as Oval: [Cushion\\_quasi\\_Oval.Mmd](https://octonus-teams.com/wiki/download/attachments/62394688/Cushion_quasi_Oval.Mmd?version=1&modificationDate=1479460281797&api=v2).

## <span id="page-0-1"></span>Reports

### <span id="page-0-2"></span>New pictures in reports for RBC

Full report for brilliant and the corresponding Export report data are enhanced with the following new pictures:

1. Pavilion and crown views with slope angles for main facets only (see the **Facets slope and azimuth angles** chapter of the report):

#### 2. Pavilion and crown views with azimuth angles for main facets only (see **Facets slope and azimuth angles**):

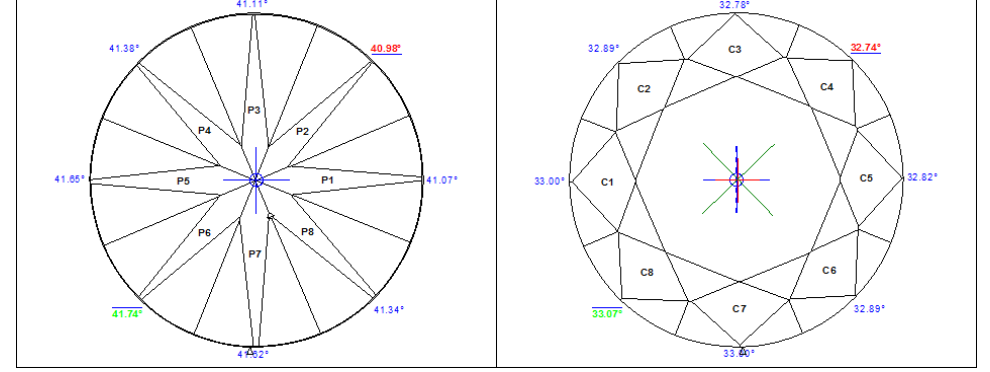

The bookmarks for the pictures are PAVILION\_MAIN\_FACET\_SLOPE\_ANGLES and CROWN\_MAIN\_FACET\_SLOPE\_ANGLES, correspondingly.

3. Pavilion and crown views without any markings and without invisible edges (see **Additional illustrations**):

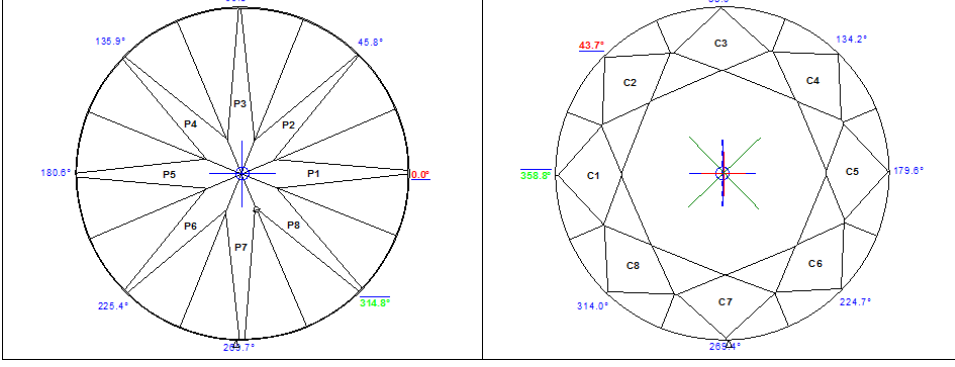

The bookmarks for the pictures are PAVILION\_MAIN\_FACET\_AZIMUTH\_ANGLES and CROWN\_MAIN\_FACET\_AZIMUTH\_ANGLES, correspondingly.

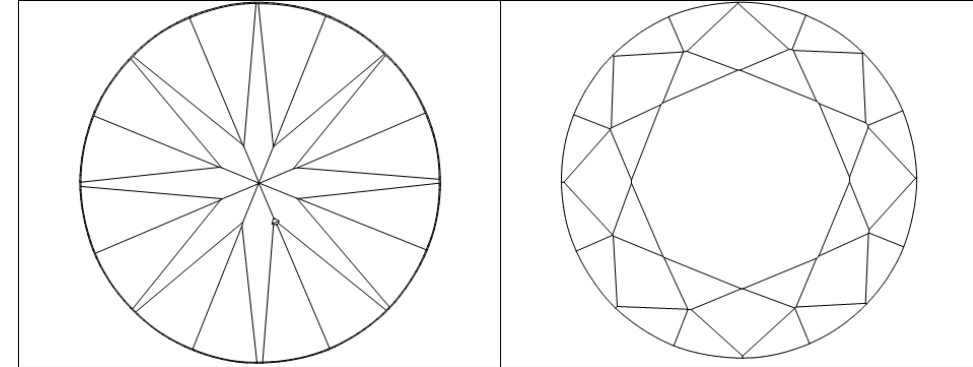

The bookmarks for the pictures are PAVILION\_VIEW and CROWN\_VIEW, correspondingly.

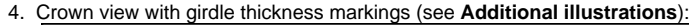

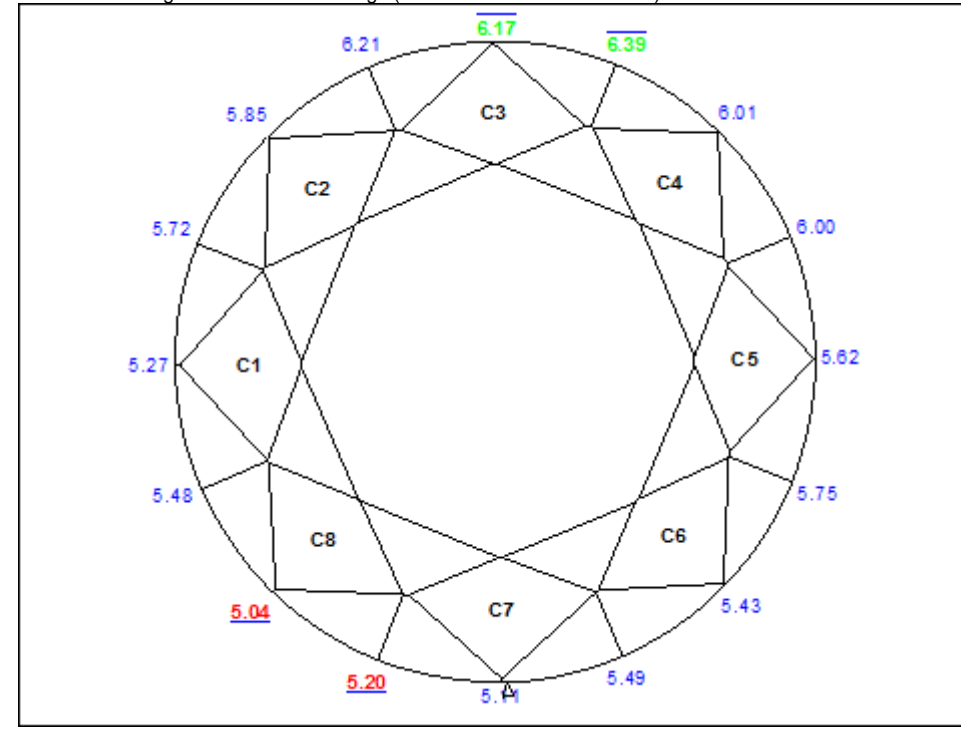

The bookmark for the picture is GIRDLE\_THICKNESS\_PC\_CRN\_VIEW.

<sup>5.</sup>  Crown view with minimum inscribed circle, also containing the angles of minimum and maximum width (see **Additional illustrations**):

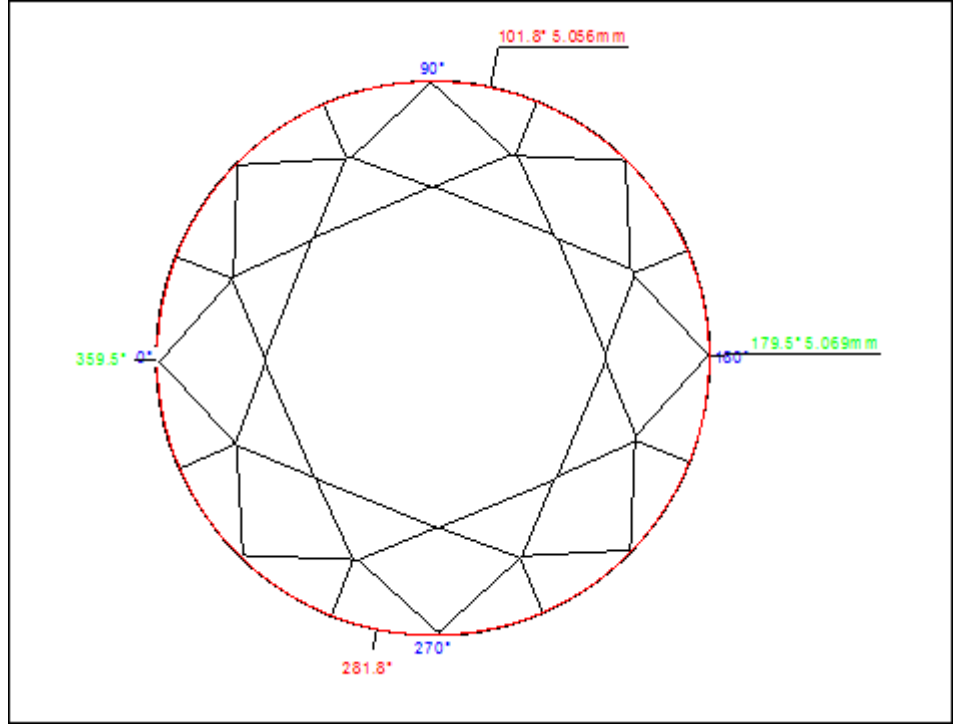

The bookmark for the picture is CROWN\_AND\_INSCRIBED\_CIRCLE.

## <span id="page-2-0"></span>Octagon Brilliant cut and report

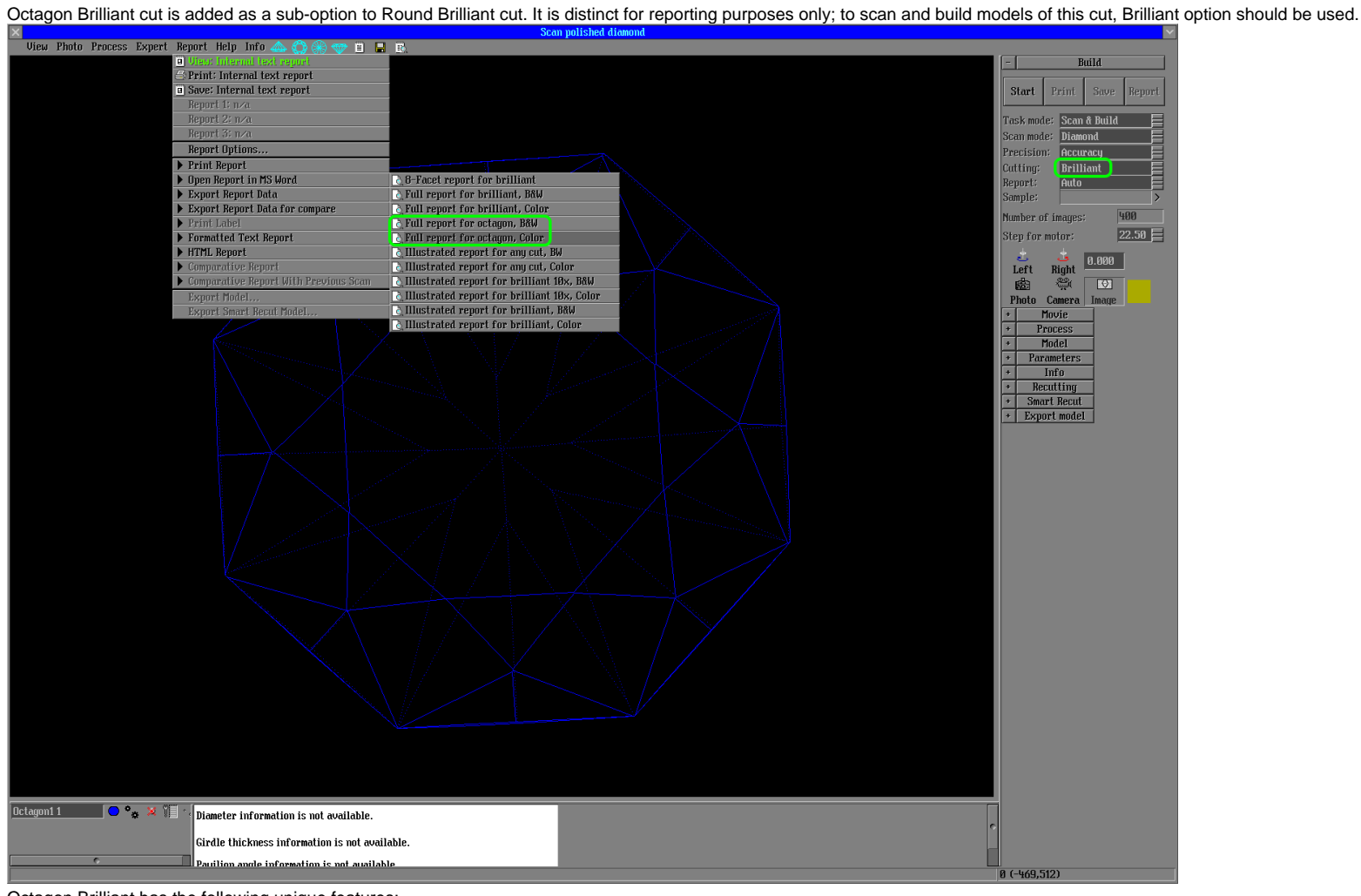

Octagon Brilliant has the following unique features:

1. Instead of diameter and radius defined for Round brilliant, two specific parameters are calculated and reported: Base Diameter and Corner Diameter. [blocked URL](https://octonus-teams.com/jira/secure/attachment/50392/50392_2016_08_11_octogon_1.png)

2. Width is interpreted as the minimum value of Base Diameter. Length is interpreted as the maximum value of Corner Diameter.

3. Average Corner Diameter serves as a measure for all relative values in the report (that is, all lengths expressed in % are measured relative to it).

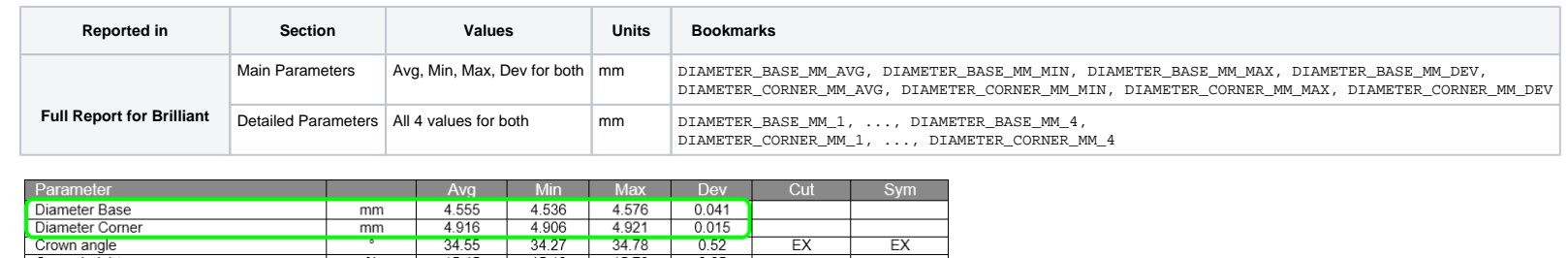

4. The crown views with indicated positions of minimum and maximum width contain separate marks for minimum and maximum of Base Diameter and for those of Corner Diameter:

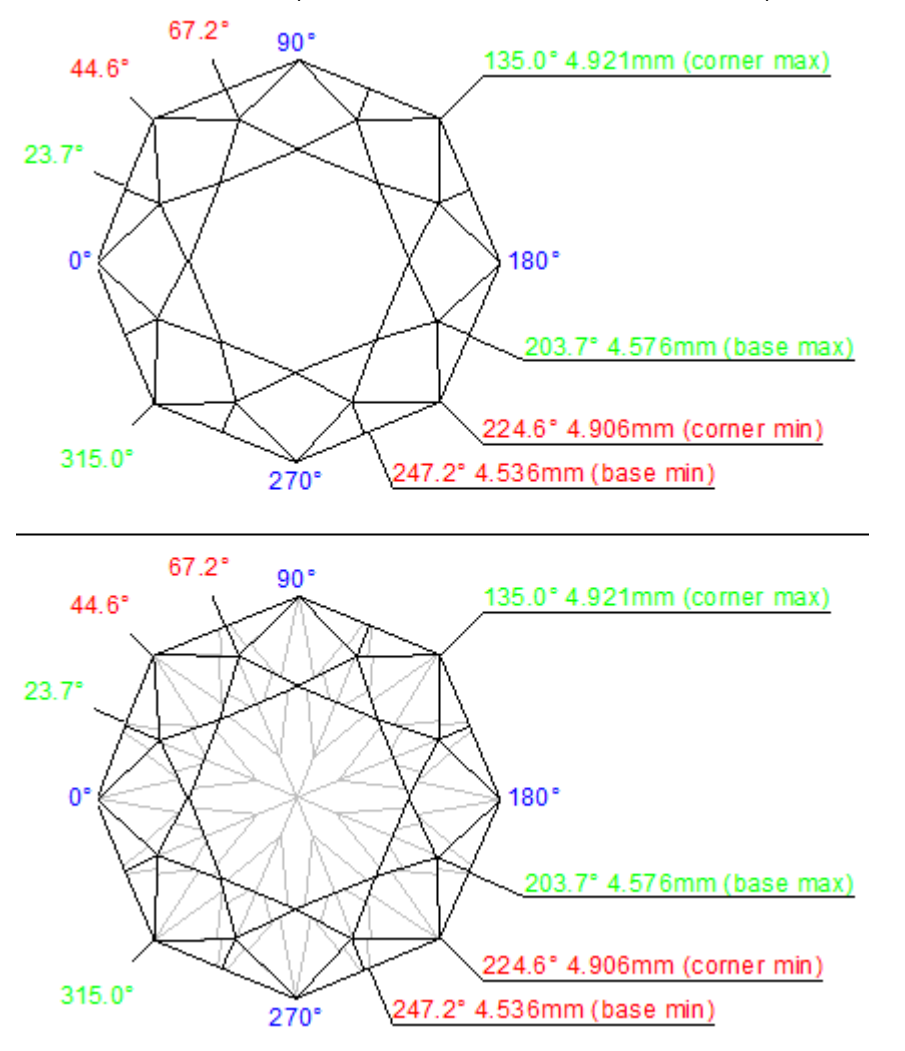

5. Girdle internal angles at all eight corners are added to the list of parameters, and also to the girdle asymmetry plots.

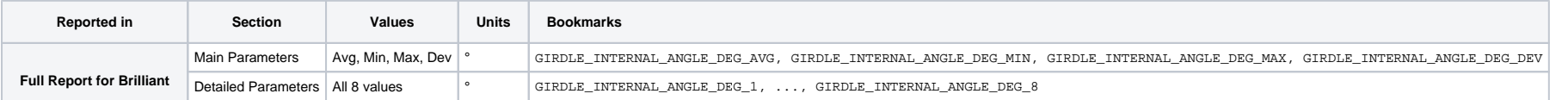

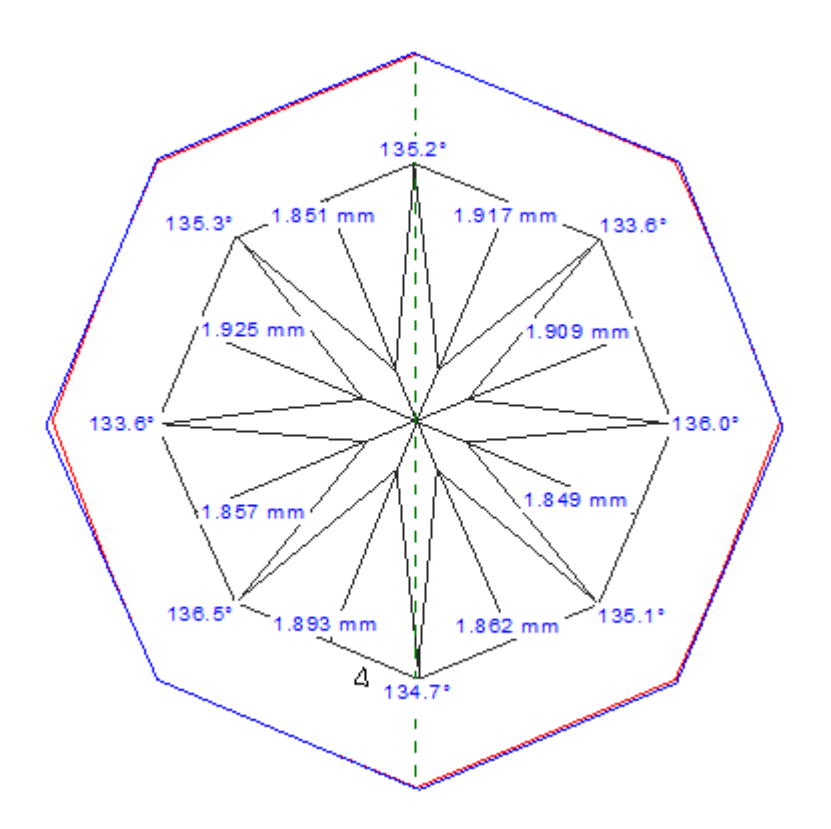

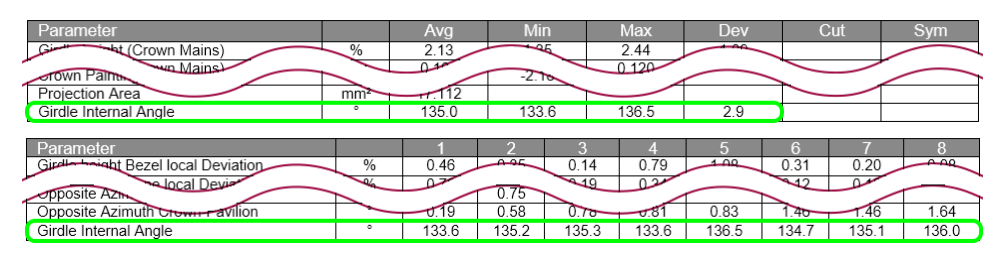

## <span id="page-5-0"></span>Triangle cut updates

Definitions of some Triangle cut parameters (Width, Length, Table Width, and Table Length) are updated in the following manner.

1. Width as measured along the base side of the triangle, Length is measured perpendicular to that direction. (Previously these were defined vice versa.)

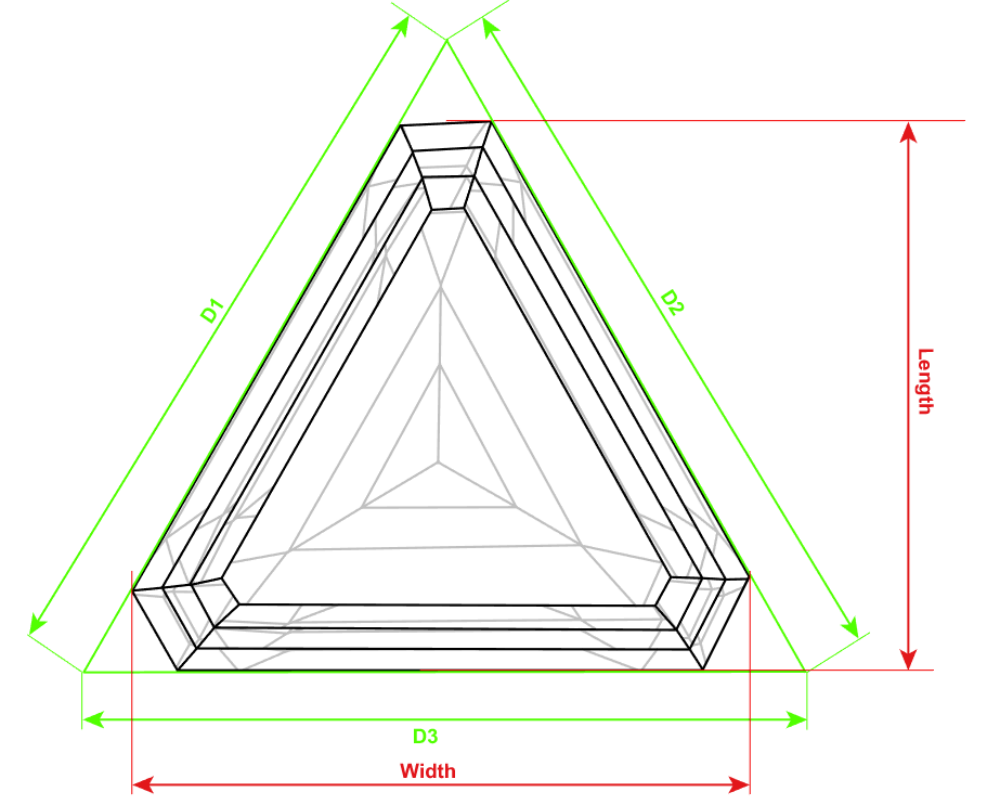

2. Table width is defined as the maximum distance between table vertices in the direction of Width +/- 10°.

3. The table vertex farthest away from the Width line is found.

4. Table length is defined as the maximum distance from that vertex to another table vertex in the direction of Length +/- 10°.

### <span id="page-6-0"></span>"Area of projection" parameter

Area of projection of the stone to the table plane is added to the Full report for all cuts:

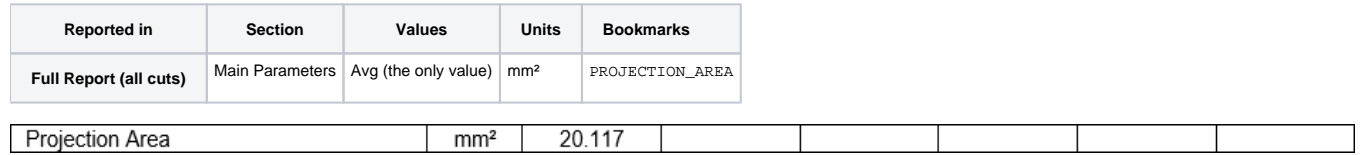

## <span id="page-6-1"></span>Min and max of Pavilion painting and Crown painting

Minimum and maximum Pavilion painting and Crown painting are added to the Full report for brilliant:

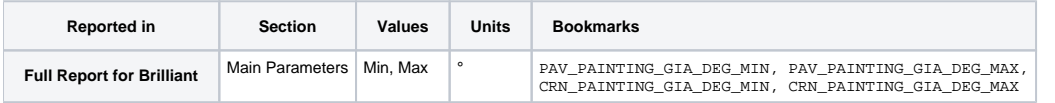

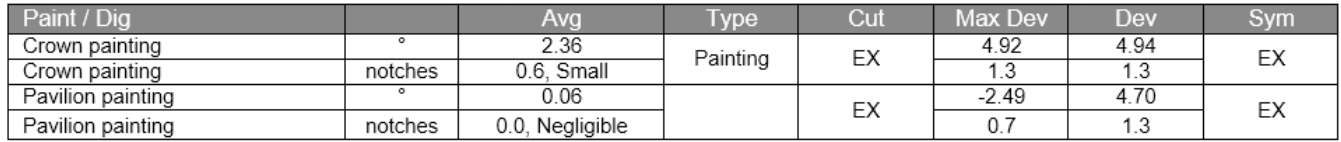

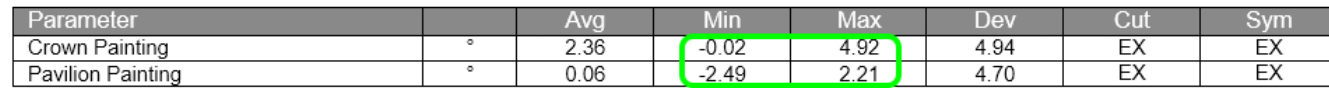

Absolute maximum painting in the table above is renamed Max Dev, so as to avoid confusion. This is the signed measurement which has the maximum absolute value (i.e. either the overall maximum or minimum, depending on which